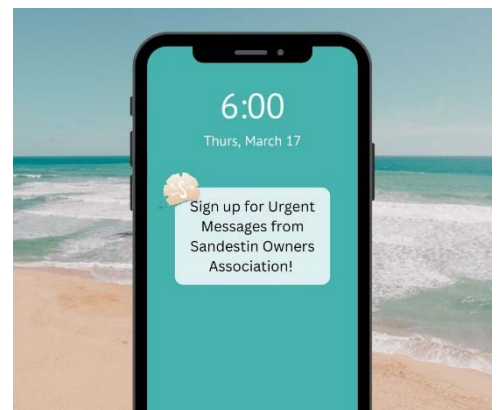

## **Do you want to receive urgent messages from the SOA via text**?

The SOA will begin using text messaging to communicate important information, such as an accident on Hwy 98 that is affecting traffic within the community or an emergency gate closure, etc. (Emails will continue to be sent as well.) This emergency messaging system will only be used in extreme circumstances and will not be used as an advertising platform.

This service is available to Sandestin owners and association managers that oversee communities within the resort. Due to the fees associated with this service, subscription requests from others will not be accepted.

## **How to sign up ‐**

If you already have an account established to access the SOA website,

- Log-in and click on the "My Profile" link at the top of the page.
- At the bottom of the page, select "Yes" to Text Message Alerts
- The field to enter your mobile number will appear.
- Click "Update".
- This will complete your subscription to receive the text message alerts. You will not receive a confirmation via text.

If you currently **do not** have an account to sign into the SOA website,

- Go to www.sandestinowners.com
- Click on "Register" at the top right hand corner of the screen.
- Complete all fields necessary to create your account.
- At the bottom, you will be asked if you want to receive Text Message Alerts.
- If you select yes, a field will open to enter your mobile number
- Click "Register"
- Once you receive confirmation for your website registration, you will be enrolled to receive the text message alerts. You will not receive a confirmation via text.

Owners may also send "**soatext**" to 850‐220‐2050. (no quotation marks).

- You will receive an auto response that requests your name and Sandestin address.
- Be sure to respond with this information so staff can complete the registration.

Opting out of the text message service will be available via your profile page on the SOA website (if this is how you signed up) or by responding "STOP" from your mobile phone upon receipt of a message. If you have any questions regarding this new communication method, please email soa@soaowners.com